# **BAB III**

## **METODE PENELITIAN**

#### **A. Jenis Penelitian dan Pendekatan**

Jenis yang digunakan dalam penelitian ini merupakan jenis penelitian lapangan atau (*field Research*), Penelitian lapangan adalah penelitian yang dilakukan dengan dengan mengumpulkan data dan informasi yang diperoleh langsung dari responden. Penelitian lapangan ini dilakukan dengan cara mencari pengaruh dari variabel yang dihipotesiskan. Dengan begitu peneliti dapat mengetahui hubungan dan pengaruh variabel tersebut. (Umar, 2014, hal. 25) Adapun pendekatan dalam penelitian ini ialah menggunakan penelitan kuantitatif yaitu data-datanya berupa angka-angka atau data-data yang diangkakan. Penelitian kuantitatif ini terdiri dari rumusan masalah, mendapatkan data, menganalisis hasil, dan mengimplementasikan hasil. (Kuncoro, 2007, hal. 2)

# **B. Lokasi Penelitian**

Lokasi penelitian ini dilakukan pada perusahaan yang bersifat waralaba/*franchise* yaitu di Rocket Chicken Jl. Ahmad Yani Km. 84 Binuang Kabupaten Tapin dan alasan peneliti memilih lokasi tersebut karena

berdasarkan pengamatan peneliti di lokasi tersebut terdapat keluhan-keluhan dari para konsumen.

## **C. Populasi dan Sampel**

1. Populasi

Populasi adalah wilayah generalisasi yang terdiri dari objek atau subjek penelitian yang mempunyai kualitas dan karakteristik tertentu yang ditentukan peneliti, dipelajari dan ditarik kesimpulannya. (Sugiyono, 2007, hal. 115)

Populasi dalam penelitian ini adalah semua orang (pengunjung) yang telah membeli produk makanan yang lebih dari satu kali di Rocket Chicken Binuang Kabupaten Tapin di satu tahun terakhir pada tahun 2018 yang berjumlah 62.487 pengunjung.

2. Sampel

Sampel merupakan sebagian dari populasi yang dapat diambil. (Idrus, 2009, hal. 93) Pemilihan sampel menggunakan Purposive Sampling yaitu penetapan responden untuk dijadikan sampel berdasarkan pada kriteriakriteria tertentu. (Siregar, 2014, hal. 56)

Adapun Syarat orang yang dapat dijadikan sumber data adalah sebagai berikut: (1) Masyarakat yang pernah berkunjung di Rocket Chicken Kecamatan Binuang Kabupaten Tapin, (2) Membeli produk makanan cepat saji yang lebih dari satu kali di Rocket Chicken Kecamatan Binuang Kabupaten Tapin.

Untuk menentukan ukuran sampel penelitian dari populasi, peneliti menggunakan rumus Slovin yang mana rumus tersebut menggunakan standar tingkat kesalahan 10% dan 5% dan peneliti menggunakan tingkat kesalahan 10% dengan alasan untuk meminimalisir jumlah responden.

Rumus Slovin:

$$
n = \frac{N}{1 + Ne^2}
$$

Keterangan:

n = Ukuran/Jumlah Sampel  $N = Ukuran/Jumlah Populasi$ 

 $e =$  Toleransi ketidak telitian dalam persen, dipakai 10%. (Abdullah, 2015, hal. 237)

Jumlah Pengunjung pada tahun 2018 adalah 62.487.

$$
n = \frac{N}{1 + Ne^2}
$$

$$
n = \frac{62487}{1 + 62487 \cdot (10\%)^2} = \frac{62487}{1 + 62487 \cdot (0,01)} = \frac{62487}{1 + 62487}
$$

$$
= \frac{62487}{625,87} = 99,8402224
$$

Jadi, jumlah sampel yang digunakan dalam penelitian ini adalah 100 orang responden dengan menggunakan tinggkat kesalahan 10%.

# **D. Data dan Sumber Data**

#### **1. Data**

Data adalah semua keterangan seseorang yang dijadikan responden maupun yang berasal dari dokumen-dokumen baik dalam bentuk statistik maupun dalam bentuk lainnya guna keperluan penelitian. Data yang digunakan dalam penelitian ini adalah:

- a. Data Primer, data yang diperoleh secara langsung dari objek penelitian meliputi karakteristik responden dan persepsi responden terhadap vaiabel penelitian yang didapatkan melalui instrumen pengumpulan data yang berbentuk kuesioner/angket.
- b. Data Sekunder, data yang diperoleh dari Rocket Chicken Binuang Kabupaten Tapin yang berupa data, catatan-catatan serta dokumen yang ada hubungannya dengan objek penelitian.

#### **2. Sumber Data**

Sumber data adalah subjek dari mana data tersebut diperoleh. Adapun sumber data yang digunakan dalam penelitian ini adalah responden, yaitu orang yang terlibat langsung dalam penelitian ini yaitu konsumen yang memutuskan membeli di Rocket Chicken Binuang Kabupaten Tapin

# **E. Teknik Pengumpulan Data**

Pengumpulan data, data didapat oleh peneliti dengan menggunakan beberapa teknik pengumpulan data. Dalam penelitian ini pengumpulan data yang digunakan yaitu sebagai berikut:

- 1. Dokumentasi, Hal ini adalah cara untuk memperoleh data serta informasi yang berhubungan terhadap materi penelitian, baik berupa foto atau dengan cara mempelajari jurnal-jurnal, buku-buku, hasil laporan lainnya yang terdapat referensi serta keterangan yang dapat mendukung penelitian.
- 2. Angket/Kuesioner, yaitu teknik pengumpulan data dengan menyebar angket kepada responden dengan menggunakan kuisioner (angket) langsung yaitu angket yang berupa data tentang keadaan yang dialami responden sendiri, kemudian semua alternatif jawaban harus dijawab oleh responden yang tertera dalam angket tersebut. (Bugin, 2009, hal. 123)

#### **F. Teknik Pengolahan Data**

Pengolahan data secara kuantitatif yang diperoleh dari hasil pengisian kuesioner responden. Kuesioner inilah yang digunakan peneliti sebagai instrument penelitian. Dalam proses pengolahan data, ada sejumlah langkahlangkah ilmiah yang perlu dilakukan untuk memudahkan proses pengolahan data, yaitu:

1. Editing

Sebelum data kuesioner diolah, data tersebut perlu diedit lebih dahulu. Dengan perkataan, data kuesioner yang telah dikumpulkan perlu dibaca sekali lagi dan diperbaiki, jika masih terdapat hal-hal yang salah atau yang masih meragukan.

2. Kodefikasi Data

Memberikan angka-angka dan kode-kode tertentu yang telah disepakati terhadap jawaban-jawaban pernyataan dalam kuesioner, sehingga memudahkan pada saat memasukkan data ke komputer.

3. Tabulasi Data

Membuat tabulasi termasuk dalam kerja memproses data. Membuat data dengan memasukkan data ke dalam program excel dikomputer, dan mengatur angka-angka sehingga dapat dihitung dengan SPSS 22 *for windows.* 

#### **G. Desain Pengukuran**

Adapun yang menjadi desain pengukuran yang digunakan dalam penelitian ini adalah skala likert. Skala Likert adalah skala yang di dasarkan pada penjumlahan sikap responden dalam merespon pertanyaan berkaitan dengan indikator-indikator suatu konsep atau variabel yang sedang di ukur. (Abdullah, 2015, hal. 183) Dalam skala likert, maka variabel yang akan akan diukur dijabarkan menjadi indikator variabel. Kemudian indikator tersebut dijadikan sebagai titik tolak untuk menyusun item-item instrumen yang dapat berupa pernyataan-pernyataan.

Dalam melakukan penelitian terhadap variabel yang akan diuji penulis menggunakan skala likert dan penulisan pada setiap jawaban akan diberi lima tingkatan jawaban skor, yaitu:

Tabel 3.1 Instrumen Pengukuran

| No. | Alternatif Jawaban       | <b>Skor</b> |
|-----|--------------------------|-------------|
| 1.  | $SS =$ Sangat Setuju     | 5           |
| 2.  | $=$ Setuju<br>S.         | 4           |
| 3.  | N<br>$=$ Netral          | 3           |
| 4.  | $TS = Tidak Setuju$      | 2           |
| 5.  | STS= Sangat Tidak Setuju |             |

Sumber: Skala Likert (Metodelogi Untuk Skripsi dan Tesis Bisnis, 2013).

# **H. Indikator Variabel**

Adapun indikator variabel yang digunakan dalam penelitian ialah sebagai

berikut:

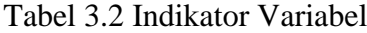

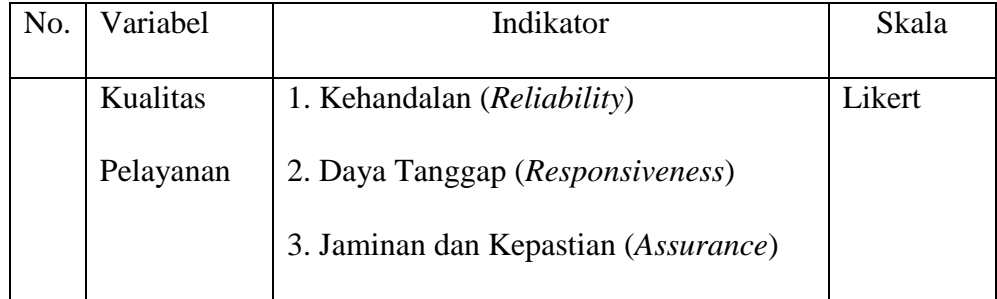

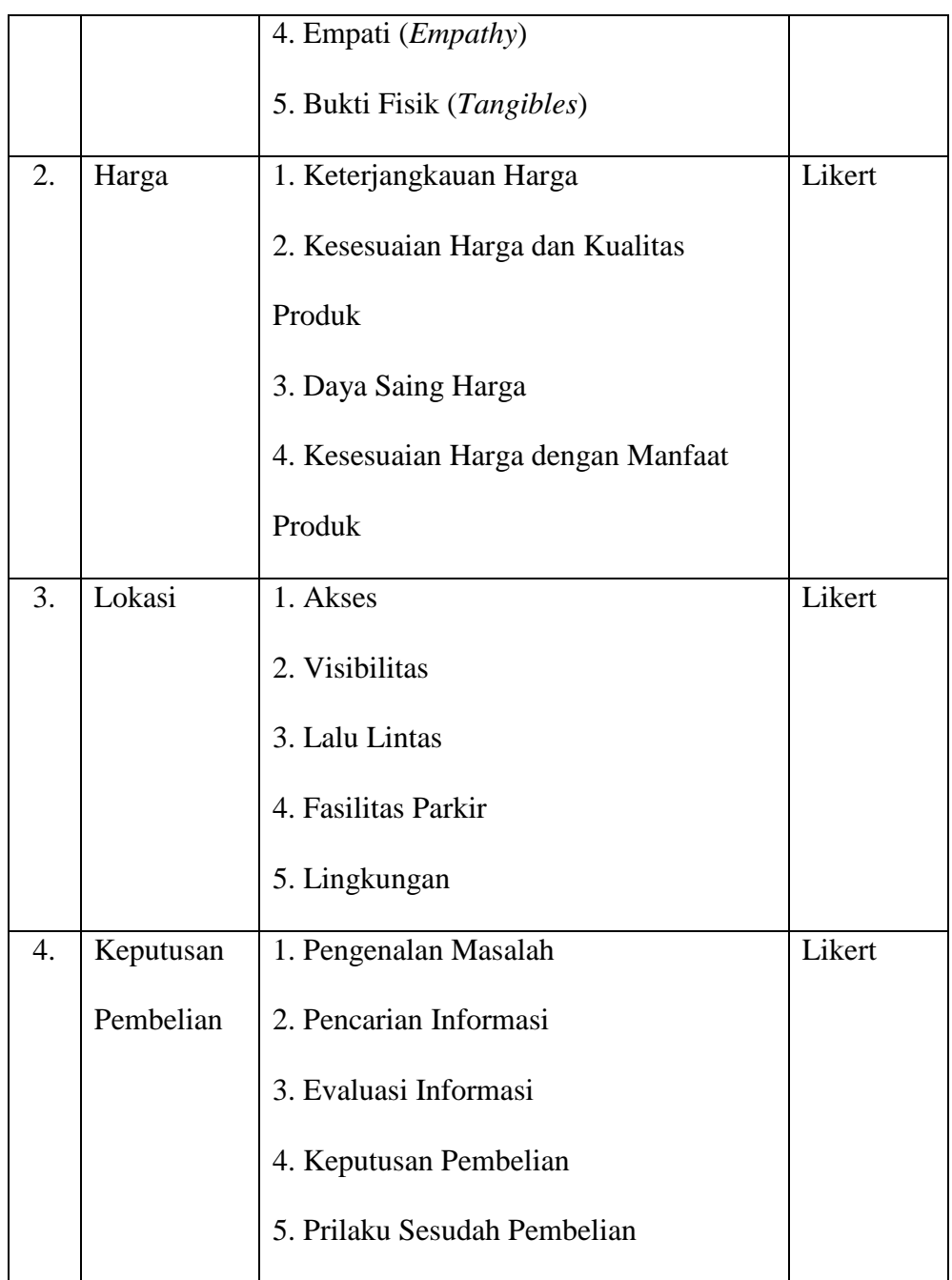

# **I. Teknik Analisis Data**

Setelah melakukan langkah-langkah pengolahan data di atas selanjutnya dilakukan analisis data dengan metode statistik sebagai berikut:

## 1. Uji Validitas dan Uji Realibilitas

a. Uji Validitas

Uji validitas adalah alat ukur yang digunakan untuk mendapatkan data (mengukur) itu valid. (Sugiyono, Metode Penelitian: Pendekatan Kuantitatif, Kualitatif, dan R&D, 2011, hal. 173) Uji validitas yang digunakan dalam penelitian ini menggunakan analisis butir. Uji validitas dalam penelitian ini dilakukan dengan cara mengkorelasikan skor pada item dengan skor total itemnya. Skor item sebagai X sedangkan skor total sebagai nilai Y. Apabila skor item memiliki korelasi positif yang signifikan berarti item tersebut dapat digunakan sebagai indikator untuk mengukur variabel tersebut. Sebuah butir pertanyaan yang dikatakan valid, apabila koefisien korelasi *Product Moment Pearson* dimana rhitung > r-tabel ( $\alpha$  = 10% : n-2) dan n = jumlah sampel. Uji validitas pada penelitian ini menggunakan uji validitas *Pearson Corellation*. Metode pengambilan keputusan untuk uji validitas yaitu berdasarkan signifikasi:

- 1) Jika nilai signifikasi skor total > 0,6 maka item dinyatakan tidak valid.
- 2) Jika nilai signifikasi skor total < 0,6 maka item dinyatakan valid. (Priyanto, 2016, hal. 143)

Untuk menguji validitas ini digunakan teknik koefisien korelasi sebagai berikut: (Masyhuri, 2011, hal. 169)

$$
r = \frac{N (\sum XY) - (\sum X \sum Y)}{\sqrt{[N \sum X^2 - (\sum X)^2][N \sum Y^2 - (\sum Y)^2]}}
$$

#### Keterangan:

 $r_{xy}$  = Kofisien korelasi antar masing-masing item  $X = Nilai/skor dari masing masing item$  $Y = Nilai/total skor item$  $X^2$  = Kuadrat skor instrument pertama

 $Y^2$  = Kuadrat Skor instrument kedua

- $n = J$ umlah Responden
- $XY = Perkalian antara masing-masing item$
- b. Uji Reliabilitas

Uji reliabilitas adalah untuk mengukur kuesioner yang merupakan indikator dari variabel. Suatu koesioner dikatakan reliabel atau handal jika jawaban yang diperoleh dari pertanyaan adalah konsisten atau stabil dari waktu ke waktu. (Ghazali, 2007, hal. 42) Adapun cara yang digunakan untuk menguji reliabilitas kuesioner dalam penelitian ini adalah menggunakan teknik koefisien *Alpha Cronbach*, Untuk mengetahui kuesioner tersebut sudah reliabel akan dilakukan pengujian reliabilitas kuesioner dengan bantuan program IBM SPSS 22 *for windows*. Ketentuan uji reliabilitas dengan *Alpha Cronbach*:

- 1) Nilai *Alpha Cronbach* positif tidak boleh negatif.
- 2) Nilai *Alpha Cronbach* hasil perhitungan sama atau lebih besar dari 0,6.

## c. Uji Asumsi Klasik

Uji asumsi klasik bertujuan untuk mengetahui kondisi data yang dipergunakan dalam penelitian. Hal tersebut dilakukan agar diperoleh model analisis yang tepat.

# 1) Uji Normalitas

Tujuan uji normalitas adalah ingin mengetahui apakah distribusi sebuah data mengikuti atau mendekati distribusi normal, yakni distribusi data dengan berbentuk lonceng (*bell shaped*)*.* (Sosanto, 2010, hal. 43)*.*

Pengujian ini bermaksud untuk menguji apakah dalam sebuah model regresi tersebut variabel dependen, variabel independen atau keduanya berdistribusi normal atau tidak. Model regresi yang baik adalah memiliki nilai residual yang terdistribusi normal. Jadi uji normalitas bukan dilakukan pada masing-masing variabel tetapi pada nilai residualnya. (Sujarweni, 2015, hal. 52) Uji normalitas ini bertujuan untuk mengetahui distribusi data dalam variabel yang akan digunakan dalam penellitian. Uji normalitas dilakukan untuk mengetahui apakah data penelitian kita berasal dari populasi yang sebarannya normal (apakah sampel sudah mewakili populasi penelitian).

Dalam penelitian ini, uji normalitas dilakukan dengan menggunakan analisis uji histogram regression residual serta melihat diagram normal *P-P Plot regression standardized* dengan bantuan IBM SPSS 22 *.*

a) Uji Heteroskedastisitas

Menurut Ghozali (2013), uji heteroskedastisitas bertujuan untuk menguji apakah dalam sebuah model regresi terjadi ketidaksamaan varians dari residual dari satu pengamatan ke satu pengamatan yang lain. Jika varians dari residu atau dari satu pengamatan ke pengamatan yang lain tetap, maka disebut homoskedastisitas dan jika varians berbeda maka disebut heteroskedastisitas.

Model regresi yang baik adalah yang homoskedastisitas atau tidak terjadi heteroskesdastisitas. Salah satu cara untuk mendeteksi heteroskedastisitas adalah dengan melihat grafik plot antara nilai prediksi variabel terikat (dependen) yaitu ZPRED dan nilai residualnya SRESID.

b) Uji Multikolinearitas

Mulikolinieritas adalah keadaan di mana antara dua variabel independen atau lebih pada model regresi terjadi hubungan linier yang sempurna atau mendekati sempurna. Model regresi yang baik tidak adanya masalah multikorelasi. Untuk mendeteksi ada tidak nya multikorelasi umumnya dengan melihat nilai Tolerance dan VIF pada hasil regresi linier. (Priyanto, 2016, hal. 143)

## c) Analisis Regresi Linear Berganda

Untuk mengukur sejauh mana pengaruh variabel bebas terhadap variabel terikat dengan Program SPSS. (Sunyoto, 2012, hal. 137) Model hubungan antara variabel adalah sebagai berikut:

$$
Y = \alpha + \beta_1 X_1 + \beta_2 X_2 + \beta_3 X_3
$$

Keterangan:

- Y = Variabel terkait (dipengaruhi/*dependent)* yaitu keputusan pembelian
- $a = K$ oefisien Konstanta

$$
e = Standard error
$$

- X1 = Variabel bebas (mempengaruhi/*independent)* yaitu kualitas pelayanan
- X<sup>2</sup> = Variabel bebas (mempengaruhi/*independent)* yaitu harga
- X<sup>3</sup> = Variabel bebas (mempengaruhi/*independent)* yaitu lokasi

e = Error (Tingkat Kesalahan) (Masyhuri N. A., 2011, hal. 181)

d) Uji Hipotesis

(1) Uji Determinasi  $(R^2)$ 

Uji determinasi digunakan untuk mengukur seberapa jauh kemampuan model dalam menerangkan variasi variabel dependen. Nilai koefisien determinasi adalah antara nol dan satu. Nilai *R 2* yang semakin mendekati satu menunjukan pengaruh variabel penduga terhadap variabel bergantung yang semakin kuat. Sebaliknya, semakin mendekati 0 menunjukan pengaruh semakin lemah. (Wahyono, 2010, hal. 29)

(2) Uji F (Uji Simultan)

Uji F pada dasarnya menunjukan apakah semua variabel bebas yang dimasukkan dalam model mempunyai pengaruh secara bersama- sama terhadap variabel terikat. (Ghazali, Aplikasi Analisis Multivariate dengan Program SPSS 21, 2011, hal. 84) Uji f digunakan untuk menguji pengaruh variabel independen secara bersama-sama terhadap variabel dependen. Hipotesis yang diajukan adalah sebagai berikut: (Priyanto, 2016, hal. 63; Priyanto, 2016)

- H0: Tidak ada pengaruh secara simultan yang signifikan dari kualitas pelayanan, harga dan lokasi terhadap keputusan pembelian di Rocket Chicken Binuang Kabupaten Tapin.
- Ha: Ada pengaruh secara simultan yang signifikan dari kualitas pelayanan, harga dan lokasi keputusan pembelian pembelian di Rocket Chicken Binuang Kabupaten Tapin.

Kriteria Penelitian:

Dengan *level of significany*  $(\alpha) = 0.01$ 

*Degree of freedom* (df) = (k-1) (n-k-1)

H<sub>0</sub> diterima dan H<sub>a</sub> ditolak, jika F<sub>hitung</sub> $\leq$  F<sub>table</sub> atau sig. $>$   $\alpha$ H<sub>0</sub> ditolak dan H<sub>a</sub> diterima, jika F<sub>hitung</sub>> F<sub>table</sub> atau sig.  $\leq \alpha$ 

Dengan kata lain uji simultan digunakan untuk mengetahui apakah variabel independen secara bersama-sama atau simultan mempengaruhi variabel dependen.

(4) Uji T (Uji Parsial)

Uji t pada umumnya menunjukan seberapa jauh pengaruh satu variabel bebas secara individual dalam menerangkan variasi variabel bebas. Uji parsial digunakan untuk mengetahui pengaruh masingmasing variabel independen terhadap variabel dependen. Uji t digunakan untuk menguji pengaruh variabel independen secara parsial terhadap variabel dependen. Hipotesis yang diajukan adalah sebagai berikut: (Priyanto, Belajar Alat Analisis Data Dan Cara Pengolahannya Dengan SPSS, 2016, hal. 66)

- (a) Kualitas Pelayanan
- H<sup>0</sup> : tidak ada pengaruh yang signifikan antara Kualitas Pelayanan (X1) terhadap keputusan di Roket Chicken Binuang Kabupaten Tapin.
- $H_a$ : ada pengaruh yang signifikan antara Kualitas Pelayanan  $(X_1)$ terhadap Keputusan Pembelian di Roket Chicken Binuang Kabupaten Tapin.
- (b) Harga
- $H_0$ : tidak ada pengaruh yang signifikan antara Harga  $(X_2)$  terhadap keputusan di Roket Chicken Binuang Kabupaten Tapin.
- $H<sub>a</sub>$  : ada pengaruh yang signifikan antara Harga (X<sub>2</sub>) terhadap Keputusan Pembelian di Roket Chicken Binuang Kabupaten Tapin.
- (c) Lokasi

.

- $H_0$ : tidak ada pengaruh yang signifikan antara Lokasi  $(X_3)$  terhadap keputusan di Roket Chicken Binuang Kabupaten Tapin.
- $H<sub>a</sub>$  : ada pengaruh yang signifikan antara Lokasi (X<sub>3</sub>) terhadap Keputusan Pembelian di Roket Chicken Binuang Kabupaten Tapin.